```
# Apache configuration file
# httpd.apache.org/docs/2.2/mod/quickreference.html
```

```
# Techniques in here adapted from all over,
```
# including Kroc Camen: camendesign.com/.htaccess

```
# Force the latest IE version, in various cases when it may fall back to IE7 mode
# github.com/rails/rails/commit/123eb25#commitcomment-118920
# Use ChromeFrame if it's installed for a better experience for the poor IE folk
<IfModule mod_setenvif.c>
  <IfModule mod_headers.c>
    BrowserMatch MSIE ie
```

```
Header set X-UA-Compatible "IE=Edge,chrome=1" env=ie
```
</IfModule>

```
</IfModule>
```

```
# hacks.mozilla.org/2009/07/cross-site-xmlhttprequest-with-cors/
# Disabled. Uncomment to serve cross-domain ajax requests
# \langle If \textit{Modul} e \textit{mod} \textit{headers}, c \rangle# Header set Access-Control-Allow-Origin "*"
#</IfModule>
```

```
# allow access from all domains for webfonts
# alternatively you could only whitelist
# your subdomains like "sub.domain.com"
```

```
<FilesMatch "\.(ttf|otf|eot|woff|font.css)$">
```

```
<IfModule mod_headers.c>
    Header set Access-Control-Allow-Origin "*"
 </IfModule>
</FilesMatch>
```

```
# video
```

```
AddType video/ogg ogg ogv
AddType video/mp4 mp4
AddType video/webm webm
```

```
# Proper svg serving. Required for svg webfonts on iPad
# twitter.com/FontSquirrel/status/14855840545
```
AddType image/svg+xml svg svgz

## # webfonts

AddType application/vnd.ms-fontobject eot AddType font/ttf ttf AddType font/otf otf AddType font/x-woff world woff

AddType text/cache-manifest manifest

# allow concatenation from within specific js and css files

# e.g. Inside of script.combined.js you could have #  $\langle$  --#include file="jquery-1.4.2.js" --> #  $\langle$  --#include file="jquery.idletimer.js" --> # and they would be included into this single file

```
# this is not in use in the boilerplate as it stands. you may
# choose to name your files in this way for this advantage
# or concatenate and minify them manually.
# Disabled by default.
```

```
# <FilesMatch "\.combined\.(js|css)$">
# Options +IncludesNOEXEC
# SetOutputFilter INCLUDES
# </FilesMatch>
```
# gzip compression. <IfModule mod\_deflate.c>

# html, xml, css, and js:

AddOutputFilterByType DEFLATE text/html text/plain text/xml text/css application/xjavascript text/javascript application/javascript application/json

```
# webfonts and svg:
 <FilesMatch "\.(ttf|otf|eot|svg)$" >
    SetOutputFilter DEFLATE
 </FilesMatch>
</IfModule>
```
# these are pretty far-future expires headers # they assume you control versioning with cachebusting query params like  $\mu$  and  $\mu$  applies to  $\mu$  and  $\mu$  applies to  $\mu$  application.  $\mu$ 

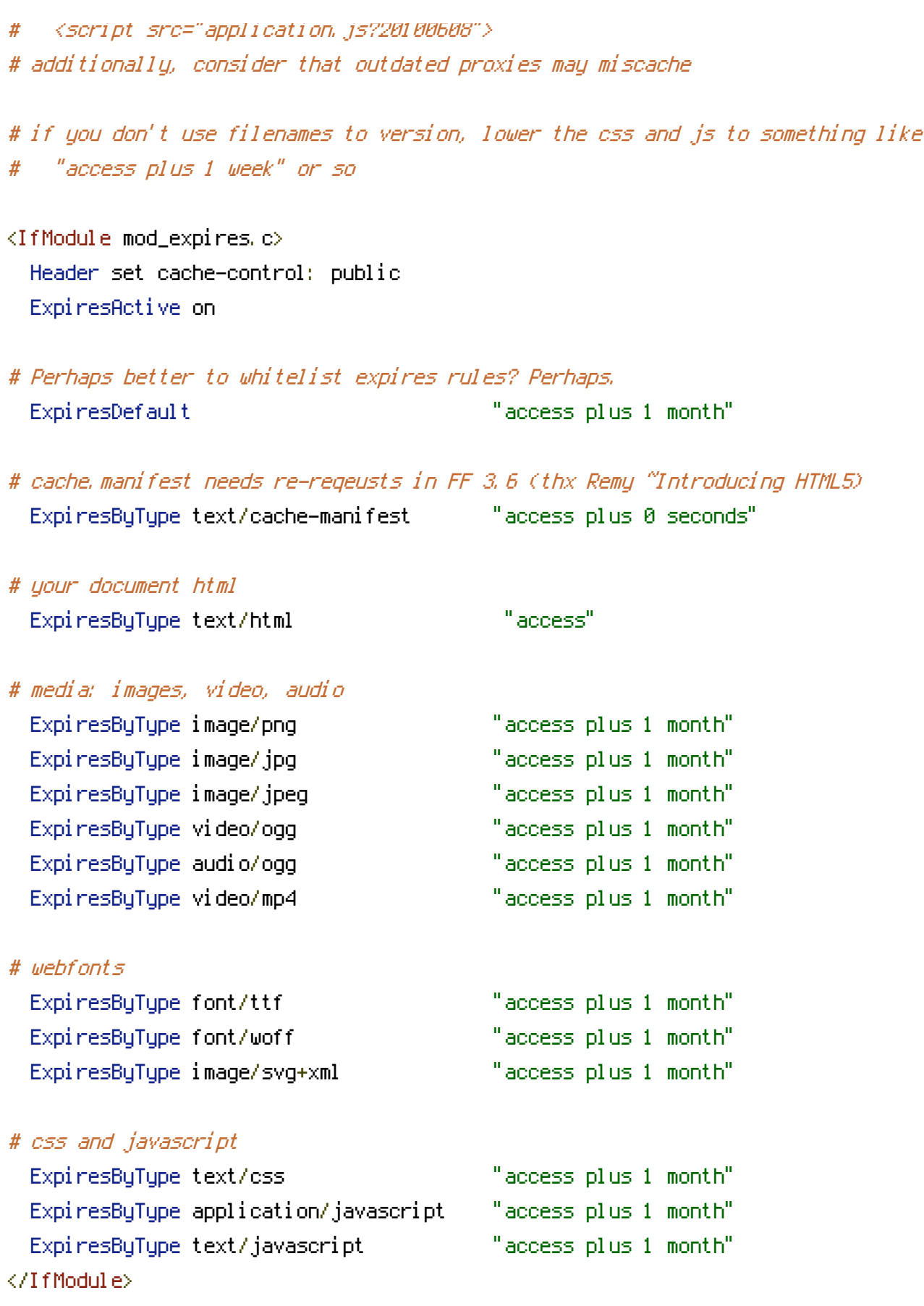

# Since we're sending far-future expires, we don't need ETags for # static content.

# developer.yahoo.com/performance/rules.html#etags

# Allow cookies to be set from iframes (for IE only) # If needed, uncomment and specify <sup>a</sup> path or regex in the Location directive

#  $\langle$ IfModule mod headers,  $c$  $>$ # <Location /> # Header set P3P "policyref=\"/w3c/p3p.xml\", CP=\"IDC DSP COR ADM DEVi TAIi PSA PSD IVAi IVDi CONi HIS OUR IND CNT\"" # </Location> # </IfModule>

# you probably want www.example.com to forward to example.com -- shorter URLs are sexier. # no-www.org/faq.php?q=class\_b RewriteEngine On RewriteCond %{HTTP\_HOST} ^www\.(.+)\$ [NC] RewriteRule ^(.\*)\$ http://%1/\$1 [R=301,L]

# without -MultiViews, Apache will give <sup>a</sup> 404 for <sup>a</sup> rewrite if <sup>a</sup> folder of the same name does not exist (e.g. "/blog/hello") # webmasterworld.com/apache/3808792.htm Options -MultiViews # -Indexes will have Apache block users from browsing folders without <sup>a</sup> default document Options -Indexes

# custom 404 page ErrorDocument 404 /404.html

# use utf-8 encoding for anything served text/plain or text/html AddDefaultCharset utf-8 # force utf-8 for <sup>a</sup> number of file formats AddCharset utf-8 .html .css .js .xml .json .rss